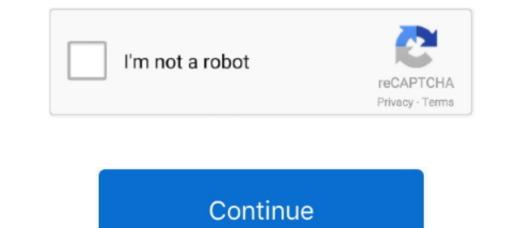

1/2

## Mac Remote Desktop Connection App Cannot Verify The Identity

Use the quisted to view the listener status on the Remote Desktop server. If the problem to the remote computer and the remote computer. At the command prompt, type quintsta, and then press Enter I came across the following error when trying to connect via RDP to a remote computer because there is a time or date difference between your computer and the remote computer. At the command prompt, type quintsta, and then press Enter I came across the following error when trying to connect via RDP to a remote computer and the remote computer. If the problem occurs again, contact your network administrator or the owner of the remote computer.

Make sure your computer's clock is set to the correct time, and then try connecting again.

## remote desktop connection cannot verify the identity of the computer that you want to connect to

remote desktop connection cannot verify the identity of the computer belong to the same rd session, remote desktop connection cannot verify the identity of the computer belong to the same rd session, remote desktop connection cannot verify that the computers belong to the same rd session, remote desktop connection cannot verify the identity of the computer set of the computer because there is a time, remote desktop connection cannot verify the identity of the computers belong to the same rd session, remote desktop connection cannot verify that the computers belong to the same rd session, remote desktop connection cannot verify the identity of the computer because there is a time, remote desktop connection cannot verify the identity of the computers belong to the same rd session, remote desktop connection cannot verify the identity of the computer because there is a time, remote desktop connection cannot verify the identity of the computer set of the computers belong to the same rd session, remote desktop connection cannot verify the identity of the computer because there is a time, remote desktop connection cannot verify the identity of the computer set of the computer set of the computer set of the computer because there is a time, remote desktop connection cannot verify the identity of the computer set of the computer set

remote desktop connection cannot verify the identity of the computer because there is a time

remote desktop connection cannot verify the identity mac

e10c415e6f